## Programming Languages and Compilers (CS 421)

Elsa L Gunter

2112 SC, UIUC

http://courses.engr.illinois.edu/cs421

Based in part on slides by Mattox Beckman, as updated by Vikram Adve and Gul Agha

9/22/15

# Terms

- A function is in Direct Style when it returns its result back to the caller.
- A Tail Call occurs when a function returns the result of another function call without any more computations (eg tail recursion)
- A function is in Continuation Passing Style when it, and every function call in it, passes its result to another function.
- Instead of returning the result to the caller, we pass it forward to another function.

### Terminology

- Tail Position: A subexpression s of expressions e, such that if evaluated, will be taken as the value of e
  - if (x>3) then x + 2 else x 4
  - let x = 5 in |x + 4|
- Tail Call: A function call that occurs in tail position
  - if (h x) then f x else (x + g x)

### Terminology

- Available: A function call that can be executed by the current expression
- The fastest way to be unavailable is to be guarded by an abstraction (anonymous function, lambda lifted).
  - if (h x) then f x else (x + g x)
  - if (h x) then (fun x -> f x) else (g (x + x))

Not available

### **CPS Transformation**

- Step 1: Add continuation argument to any function definition:
  - let f arg =  $e \Rightarrow$  let f arg k = e
  - Idea: Every function takes an extra parameter saying where the result goes
- Step 2: A simple expression in tail position should be passed to a continuation instead of returned:
  - return  $a \Rightarrow k$  a
  - Assuming a is a constant or variable.
  - "Simple" = "No available function calls."

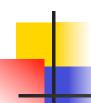

#### **CPS Transformation**

- Step 3: Pass the current continuation to every function call in tail position
  - return f arg ⇒ f arg k
  - The function "isn't going to return," so we need to tell it where to put the result.

### CPS Transformation

- Step 4: Each function call not in tail position needs to be converted to take a new continuation (containing the old continuation as appropriate)
  - return op (f arg)  $\Rightarrow$  f arg (fun r -> k(op r))
  - op represents a primitive operation
  - return  $f(g arg) \Rightarrow g arg (fun r-> f r k)$

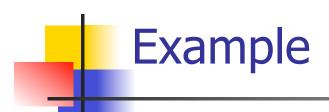

#### **Before:**

let rec add\_list lst =
match lst with

| 0 :: xs -> add\_list xs

(add\_list xs);;

#### **After:**

### Variants - Syntax (slightly simplified)

- type  $name = C_1 [of ty_1] | \dots | C_n [of ty_n]$
- Introduce a type called name
- (fun x ->  $C_i$  x) :  $ty_1$  -> name
- C<sub>i</sub> is called a constructor, if the optional type argument is omitted, it is called a constant
- Constructors are the basis of almost all pattern matching

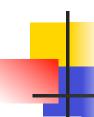

#### **Enumeration Types as Variants**

An enumeration type is a collection of distinct values

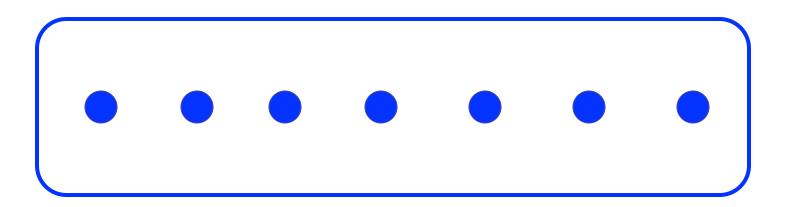

In C and Ocaml they have an order structure; order by order of input

### **Enumeration Types as Variants**

```
# type weekday = Monday | Tuesday | Wednesday
  | Thursday | Friday | Saturday | Sunday;;
type weekday =
  Monday
 | Tuesday
 | Wednesday
  Thursday
  Friday
 | Saturday
 | Sunday
```

#### **Functions over Enumerations**

```
# let day_after day = match day with
   Monday -> Tuesday
 | Tuesday -> Wednesday
 | Wednesday -> Thursday
 | Thursday -> Friday
  Friday -> Saturday
 | Saturday -> Sunday
 | Sunday -> Monday;;
val day after: weekday -> weekday = <fun>
```

#### **Functions over Enumerations**

```
# let rec days_later n day =
    match n with 0 -> day
    |_ -> if n > 0
        then day_after (days_later (n - 1) day)
        else days_later (n + 7) day;;
val days_later : int -> weekday -> weekday
        = <fun>
```

### -

#### **Functions over Enumerations**

```
# days_later 2 Tuesday;;
- : weekday = Thursday
# days_later (-1) Wednesday;;
- : weekday = Tuesday
# days_later (-4) Monday;;
- : weekday = Thursday
```

## Problem:

- # type weekday = Monday | Tuesday |
  Wednesday
  - | Thursday | Friday | Saturday | Sunday;;
- Write function is\_weekend : weekday -> bool let is\_weekend day =

## Problem:

```
# type weekday = Monday | Tuesday |
 Wednesday
  | Thursday | Friday | Saturday | Sunday;;
Write function is weekend : weekday -> bool
let is weekend day =
   match day with Saturday -> true
    | Sunday -> true
    -> false
```

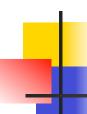

### **Example Enumeration Types**

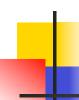

#### **Disjoint Union Types**

 Disjoint union of types, with some possibly occurring more than once

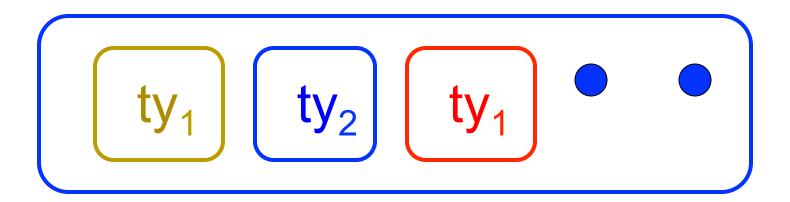

 We can also add in some new singleton elements

#### **Disjoint Union Types**

```
# type id = DriversLicense of int
  | SocialSecurity of int | Name of string;;
type id = DriversLicense of int | SocialSecurity
 of int | Name of string
# let check id id = match id with
    DriversLicense num ->
     not (List.mem num [13570; 99999])
  | SocialSecurity num -> num < 900000000
  | Name str -> not (str = "John Doe");;
val check id : id -> bool = <fun>
```

9/22/15

# Problem

 Create a type to represent the currencies for US, UK, Europe and Japan

# Problem

 Create a type to represent the currencies for US, UK, Europe and Japan

type currency = Dollar of int

| Pound of int

| Euro of int

| Yen of int

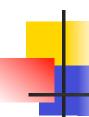

#### **Example Disjoint Union Type**

- # type const =
   BoolConst of bool
  - | IntConst of int
  - | FloatConst of float
  - | StringConst of string
  - | NilConst
  - | UnitConst

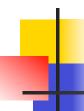

#### **Example Disjoint Union Type**

- How to represent 7 as a const?
- Answer: IntConst 7

### Polymorphism in Variants

 The type 'a option is gives us something to represent non-existence or failure

```
# type 'a option = Some of 'a | None;;
type 'a option = Some of 'a | None
```

- Used to encode partial functions
- Often can replace the raising of an exception

#### Functions producing option

```
# let rec first p list =
    match list with [] -> None
    | (x::xs) -> if p x then Some x else first p xs;;
val first : ('a -> bool) -> 'a list -> 'a option = <fun>
# first (fun x -> x > 3) [1;3;4;2;5];;
- : int option = Some 4
# first (fun x -> x > 5) [1;3;4;2;5];;
- : int option = None
```

9/22/15

#### **Functions over option**

```
# let result ok r =
  match r with None -> false
  | Some _ -> true;;
val result ok : 'a option -> bool = <fun>
# result_ok (first (fun x -> x > 3) [1;3;4;2;5]);;
-: bool = true
# result_ok (first (fun x -> x > 5) [1;3;4;2;5]);;
-: bool = false
```

# Problem

 Write a hd and tl on lists that doesn't raise an exception and works at all types of lists.

# Problem

Write a hd and tl on lists that doesn't raise an exception and works at all types of lists.

```
    let hd list =
        match list with [] -> None
        | (x::xs) -> Some x
    let tl list =
        match list with [] -> None
        | (x::xs) -> Some xs
```

#### Mapping over Variants

```
# let optionMap f opt =
   match opt with None -> None
   | Some x \rightarrow Some (f x);;
val optionMap: ('a -> 'b) -> 'a option -> 'b
  option = <fun>
# optionMap
 (fun x -> x - 2)
 (first (fun x -> x > 3) [1;3;4;2;5]);;
- : int option = Some 2
```

### Folding over Variants

```
# let optionFold someFun noneVal opt =
  match opt with None -> noneVal
   | Some x -> someFun x;;
val optionFold : ('a -> 'b) -> 'b -> 'a option ->
  'b = <fun>
# let optionMap f opt =
  optionFold (fun x \rightarrow Some (f x)) None opt;;
val optionMap: ('a -> 'b) -> 'a option -> 'b
 option = <fun>
```

9/22/15

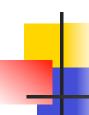

### Recursive Types

 The type being defined may be a component of itself

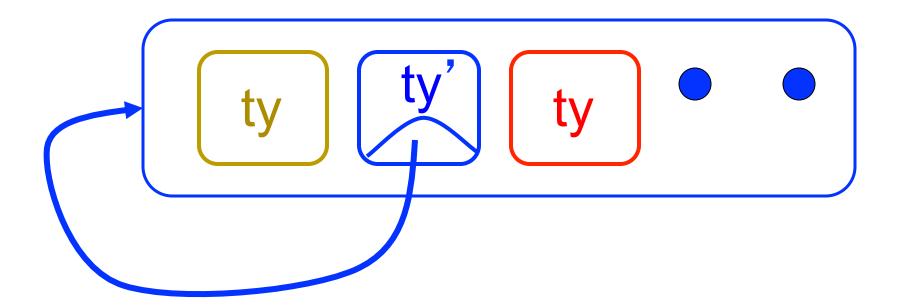

#### Recursive Data Types

```
# type exp =
   VarExp of string
  | ConstExp of const
  | MonOpAppExp of mon_op * exp
  | BinOpAppExp of bin_op * exp * exp
  | IfExp of exp* exp * exp
  AppExp of exp * exp
  | FunExp of string * exp
```

#### Recursive Data Types

How to represent 6 as an exp?

#### Recursive Data Types

- How to represent 6 as an exp?
- Answer: ConstExp (IntConst 6)

#### Recursive Data Types

How to represent (6, 3) as an exp?

#### Recursive Data Types

- How to represent (6, 3) as an exp?
- BinOpAppExp (CommaOp, ConstExp (IntConst 6),
   ConstExp (IntConst 3))

### Recursive Data Types

- How to represent [(6, 3)] as an exp?
- BinOpAppExp (ConsOp, BinOpAppExp (CommaOp, ConstExp (IntConst 6), ConstExp (IntConst 3)), ConstExp NilConst)));;

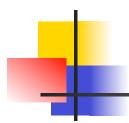

### Your turn now

### Try Problem 1 on MP3

## 4

#### Recursive Data Types

```
# type int_Bin_Tree =
Leaf of int | Node of (int_Bin_Tree *
  int_Bin_Tree);;
```

```
type int_Bin_Tree = Leaf of int | Node of
  (int_Bin_Tree * int_Bin_Tree)
```

9/22/15

## 4

### Recursive Data Type Values

```
# let bin_tree =
Node(Node(Leaf 3, Leaf 6),Leaf (-7));;
```

```
val bin_tree : int_Bin_Tree = Node (Node (Leaf 3, Leaf 6), Leaf (-7))
```

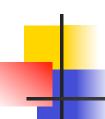

### Recursive Data Type Values

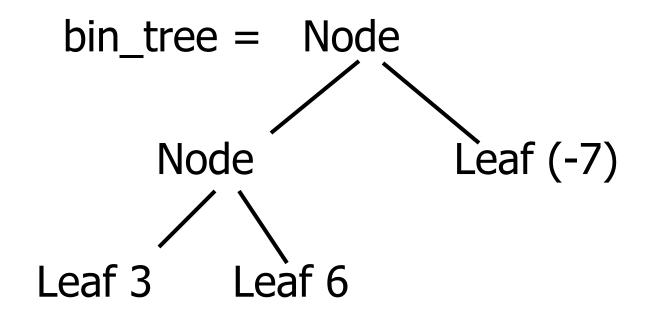

#### **Recursive Functions**

```
# let rec first leaf value tree =
   match tree with (Leaf n) -> n
   | Node (left_tree, right_tree) ->
   first_leaf_value left tree;;
val first leaf value : int Bin Tree -> int =
  <fun>
# let left = first leaf value bin tree;;
val left: int = 3
```

# Problem

```
type int_Bin_Tree =Leaf of int
| Node of (int_Bin_Tree * int_Bin_Tree);;
```

- Write sum\_tree : int\_Bin\_Tree -> int
- Adds all ints in treelet rec sum\_tree t =

# Problem

```
type int_Bin_Tree =Leaf of int
| Node of (int_Bin_Tree * int_Bin_Tree);;
```

- Write sum\_tree : int\_Bin\_Tree -> int
- Adds all ints in tree

```
let rec sum_tree t =
    match t with Leaf n -> n
    | Node(t1,t2) -> sum_tree t1 + sum_tree t2
```

## -

### Mapping over Recursive Types

```
# let rec ibtreeMap f tree =
   match tree with (Leaf n) -> Leaf (f n)
   | Node (left_tree, right_tree) ->
     Node (ibtreeMap f left_tree,
        ibtreeMap f right_tree);;
val ibtreeMap : (int -> int) -> int_Bin_Tree ->
   int_Bin_Tree = <fun>
```

## 4

### Mapping over Recursive Types

```
# ibtreeMap ((+) 2) bin_tree;;
```

-: int\_Bin\_Tree = Node (Node (Leaf 5, Leaf 8), Leaf (-5))

### Folding over Recursive Types

```
# let rec ibtreeFoldRight leafFun nodeFun tree =
   match tree with Leaf n -> leafFun n
   | Node (left_tree, right_tree) ->
    nodeFun
    (ibtreeFoldRight leafFun nodeFun left_tree)
    (ibtreeFoldRight leafFun nodeFun right tree);;
val ibtreeFoldRight: (int -> 'a) -> ('a -> 'a -> 'a) ->
  int Bin Tree -> 'a = <fun>
```

#### Folding over Recursive Types

```
# let tree_sum =
   ibtreeFoldRight (fun x -> x) (+);;
val tree_sum : int_Bin_Tree -> int = <fun>
# tree_sum bin_tree;;
- : int = 2
```